# Data Structures and Algorithms CS245-2015S-14 Disjoint Sets

**David Galles** 

Department of Computer Science University of San Francisco

#### 14-0: Disjoint Sets

- Maintain a collection of sets
- Operations:
  - Determine which set an element is in
  - Union (merge) two sets
- Initially, each element is in its own set
  - # of sets = # of elements

#### 14-1: Disjoint Sets

- Elements will be integers (for now)
- Operations:
  - CreateSets(n) Create n sets, for integers 0..(n-1)
  - Union(x,y) merge the set containing x and the set containing y
  - Find(x) return a representation of x's set
    - Find(x) = Find(y) iff x,y are in the same set

## 14-2: Disjoint Sets

- Implementing Disjoint sets
  - How should disjoint sets be implemented?

## 14-3: Implementing Disjoint Sets

- Implementing Disjoint sets (First Try)
  - Array of set identifiers:
     Set[i] = set containing element i
  - Initially, Set[i] = i

# 14-4: Implementing Disjoint Sets

Creating sets:

#### 14-5: Implementing Disjoint Sets

Creating sets: (pseudo-Java)

```
void CreateSets(n) {
    for (i=0; i<n; i++) {
        Set[i] = i;
    }
}</pre>
```

# 14-6: Implementing Disjoint Sets

• Find:

## 14-7: Implementing Disjoint Sets

Find: (pseudo-Java)

```
int Find(x) {
    return Set[x];
}
```

# 14-8: Implementing Disjoint Sets

• Union:

#### 14-9: Implementing Disjoint Sets

Union: (pseudo-Java)

```
void Union(x,y) {
    set1 = Set[x];
    set2 = Set[y];

for (i=0; i < n; i=+)
    if (Set[i] == set2)
        Set[i] = set1;
}</pre>
```

# 14-10: Disjoint Sets ⊖()

- CreateSets
- Find
- Union

# 14-11: Disjoint Sets $\Theta()$

- CreateSets:  $\Theta(n)$
- Find:  $\Theta(1)$
- Union:  $\Theta(n)$

## 14-12: Disjoint Sets $\Theta()$

- CreateSets:  $\Theta(n)$
- Find:  $\Theta(1)$
- Union:  $\Theta(n)$

We can do better! (At least for Union ...)

#### 14-13: Implementing Disjoint Sets II

- Store elements in trees
- All elements in the same set will be in the same tree
- Find(x) returns the element at the root of the tree containing x
  - How can we easily find the root of a tree containing x?

## 14-14: Implementing Disjoint Sets II

- Store elements in trees
- All elements in the same set will be in the same tree
- Find(x) returns the element at the root of the tree containing x
  - How can we easily find the root of a tree containing x?
  - Implement trees using parent pointers instead of children pointers

# 14-15: Trees Using Parent Pointers

Examples:

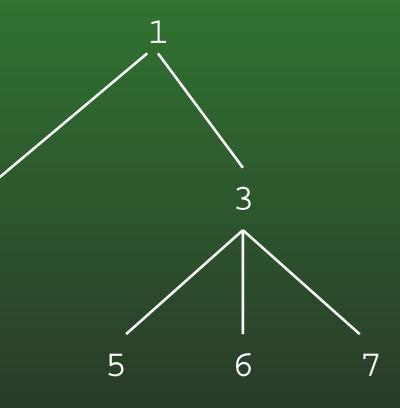

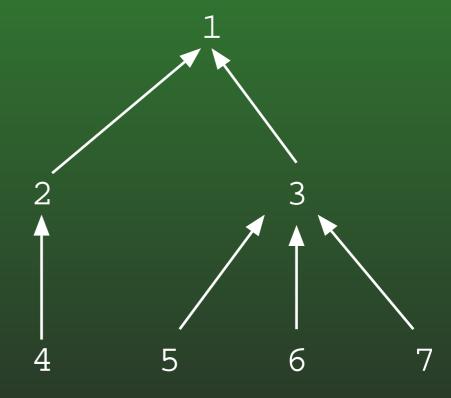

## 14-16: Implementing Disjoint Sets II

- Each element is represented by a node in a tree
- Maintain an array of pointers to nodes

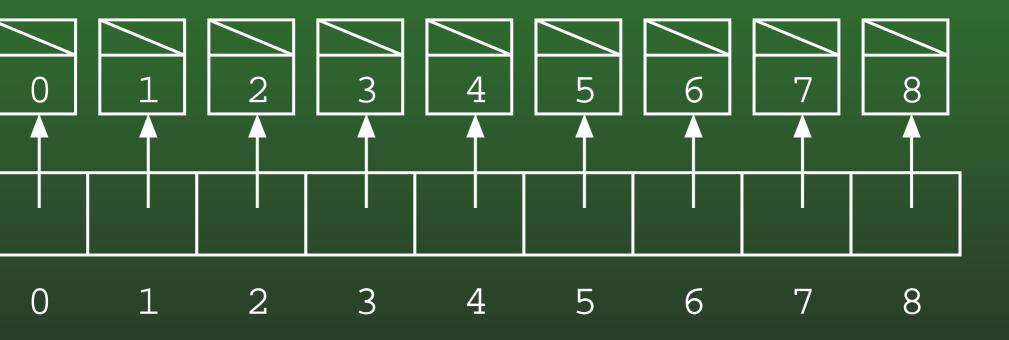

## 14-17: Implementing Disjoint Sets II

- Each element is represented by a node in a tree
- Maintain an array of pointers to nodes

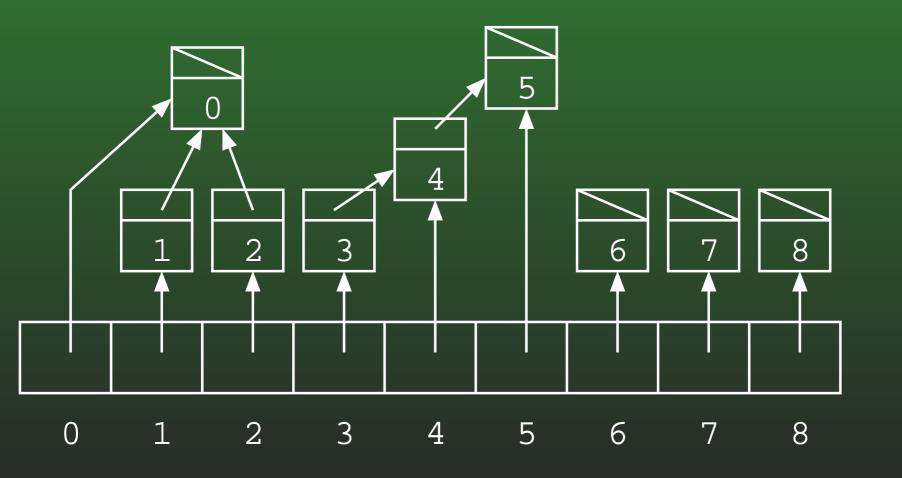

# 14-18: Implementing Disjoint Sets II

• Find:

#### 14-19: Implementing Disjoint Sets II

- Find:
  - Follow parent pointers, until root is reached.
    - Root is node with null parent pointer.
  - Return element at root

## 14-20: Implementing Disjoint Sets II

Find: (pseudo-Java)

```
int Find(x) {
   Node tmp = Sets[x];
   while (tmp.parent != null)
      tmp = tmp.parent;
   return tmp.element;
}
```

# 14-21: Implementing Disjoint Sets II

Union(x,y)

#### 14-22: Implementing Disjoint Sets II

- Union(x,y)
  - Calculate:
    - Root of x's tree, rootx
    - Root of y's tree, rooty
  - Set parent(rootx) = rooty

## 14-23: Implementing Disjoint Sets II

Union(x,y) (pseudo-Java)

```
void Union(x,y) {
   rootx = Find(x);
   rooty = Find(y);
   Sets[rootx].parent = Sets[rooty];
}
```

## 14-24: Removing pointers

- We don't need any pointers
- Instead, use index into set array

| -1 | -1 | -1 | -1 | -1 | -1 | -1 | -1 | -1 |
|----|----|----|----|----|----|----|----|----|
|    | 1  |    |    |    |    |    |    |    |

# 14-25: Removing pointers

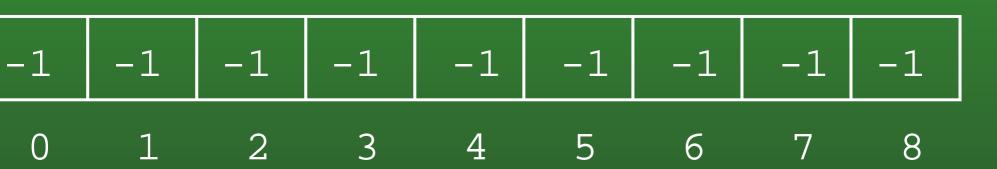

Union(2,3), Union(6,8), Union(0,2), Union(2,6)

# 14-26: Removing pointers

Union(2,3), Union(6,8), Union(0,2), Union(2,8)

 3
 -1
 3
 8
 -1
 -1
 8
 -1
 -1

 0
 1
 2
 3
 4
 5
 6
 7
 8

## 14-27: Implementing Disjoint Sets III

Find: (pseudo-Java)

```
int Find(x) {
   while (Parent[x] != -1)
      x = Parent[x]
   return x
}
```

## 14-28: Implementing Disjoint Sets II

Union(x,y) (pseudo-Java)

```
void Union(x,y) {
   rootx = Find(x);
   rooty = Find(y);
   Parent[rootx] = rooty;
}
```

#### 14-29: Efficiency of Disjoint Sets II

- So far, we haven't done much to improve the run-time efficiency of Disjoint sets.
- Two improvements will make a huge difference:
  - Union by rank
  - Path compression

## 14-30: Union by Rank

- When we merge two sets:
  - "Shorter" tree point to the taller tree

# 14-31: Union by Rank

- We need to keep track of the height of each tree
- How?

#### 14-32: Union by Rank

- We need to keep track of the height of each tree
  - Store the height of the tree at the root
  - If a node x is not a root, Parent[x] = parent of x
  - If a node x is a root, Parent[x] = 0 # height of tree rooted at x

# 14-33: Union by Rank

Examples

## 14-34: Union by Rank

 When we merge two trees, how do we know which tree to point at the other?

#### 14-35: Union by Rank

- When we merge two trees, how do we know which tree to point at the other?
  - The node with the larger (less negative)
     Parent[] value points to the node with the smaller (more negative) Parent[] value. Break ties arbitrarily.
- How do we update the height of the new merged tree?

#### 14-36: Union by Rank

- When we merge two trees, how do we know which tree to point at the other?
  - The node with the larger (less negative)
     Parent[] value points to the node with the smaller (more negative) Parent[] value. Break ties arbitrarily.
- How do we update the height of the new merged tree?
  - If trees are different sizes, do nothing
  - If trees are the same size, increase (decrease) new parent by 1.

#### 14-37: Union by Rank

Union(x,y) (pseudo-Java)

```
void Union(x,y) {
   rootx = Find(x);
   rooty = Find(y);
   if (Parent[rootx] < Parent[rooty]) {</pre>
       Parent[rooty] = x;
   } else {
      if Parent[rootx] == Parent[rooty]
         Parent[rooty] --;
      Parent[rootx] = rooty;
```

#### 14-38: Path Compression

- After each call to Find(x), change x's parent pointer to point directly at root
- Also, change all parent pointers on path from x to root

## 14-39: Implementing Disjoint Sets III

Find: (pseudo-Java)

```
int Find(x) {
   if (Parent[x] < 0)
     return x;
   else {
       Parent[x] = Find(Parent[x]);
       return Parent[x];
   }
}</pre>
```

#### 14-40: Disjoint Set ⊖

- Time to do a Find / Union proportional to the depth of the trees
- "Union by Rank" tends to keep tree sizes down
- "Path compression" makes Find and Union causes trees to flatten
- Union / Find take roughly time O(1) on average

#### 14-41: Disjoint Set ⊖

- Technically, n Find/Unions take time  $O(n \lg^* n)$
- $\lg^* n$  is the number of times we need to take  $\lg$  of n to get to 1.
  - $\lg 2 = 1$ ,  $\lg^* 2 = 1$
  - $\lg(\lg 4) = 1$ ,  $\lg^* 4 = 2$
  - $\lg(\lg(\lg 16)) = 1, \lg^* 16 = 3$
  - $\lg(\lg(\lg(\lg 65536))) = 1$ ,  $\lg^* 65536 = 4$
  - •
  - $\lg^* 2^{65536} = 5$
- lacktriangle # of atoms in the universe  $pprox 10^{80} \ll 2^{65536}$
- $\lg^* n <= 5$  for all practical values of n